# **DOE Green Energy Data Service**

About Getting Started [Using the DOE Green Energy Data Service](#page-1-0) **[Wildcards](#page-2-0)** [Search Requests with Multiple Search Terms](#page-2-0) [Exact Phrase Search](#page-3-0) **[Sorting](#page-3-0)** [Requesting Pages within Search Results](#page-4-0)  [Updating Searches Done Previously](#page-4-0)  [Increasing the Number of Records per Page](#page-5-0) [More Information](#page-5-0)

# **About**

The U.S. Department of Energy (DOE[\) Office of Scientific and Technical Information](http://www.osti.gov/) (OSTI) presents these green energy results from research and development conducted throughout the Department and by DOE-funded awards at universities. These green energy results consist of two separate data sets: over 30,000 technical reports and over 2,000 patents from R&D projects. The Green Energy Portal Data web service returns results from either of these collections. The results can be obtained in XML or CSV formats.

# **Getting Started**

In order to specify which result set you are interested in you will use the appropriate base URL as follows:

For the R&D Result data set : http://www.osti.gov/greenenergy/rdresults?format=xml http://www.osti.gov/greenenergy/rdresults?format=csv

For the Patent data set : http://www.osti.gov/greenenergy/patent?format=xml http://www.osti.gov/greenenergy/patent?format=csv

## **Please Note:**

**In order to return XML results for the Green Energy Portal you must specify "format=xml" In order to return Comma Separated Value (CVS) results for the Green Energy Portal use "format=cvs".**

#### <span id="page-1-0"></span>**Examples**

- 1. Searching R&D Results data set for "fission" related records returned in XML format http://www.osti.gov/greenenergy/rdresults?searchFor=fission&format=xml
- 2. Searching Patent data set for "solar" related records returned in CVS format http://www.osti.gov/greenenergy/patent?searchFor=solar&format=csv

## **Using the DOE Green Energy Data Service**

The parameters for each service are: ?CriteriaKeyword= where CriteriaKeyword is replaced by one of the criteria keywords listed below. A blank query will return the entire result set for the given collection.

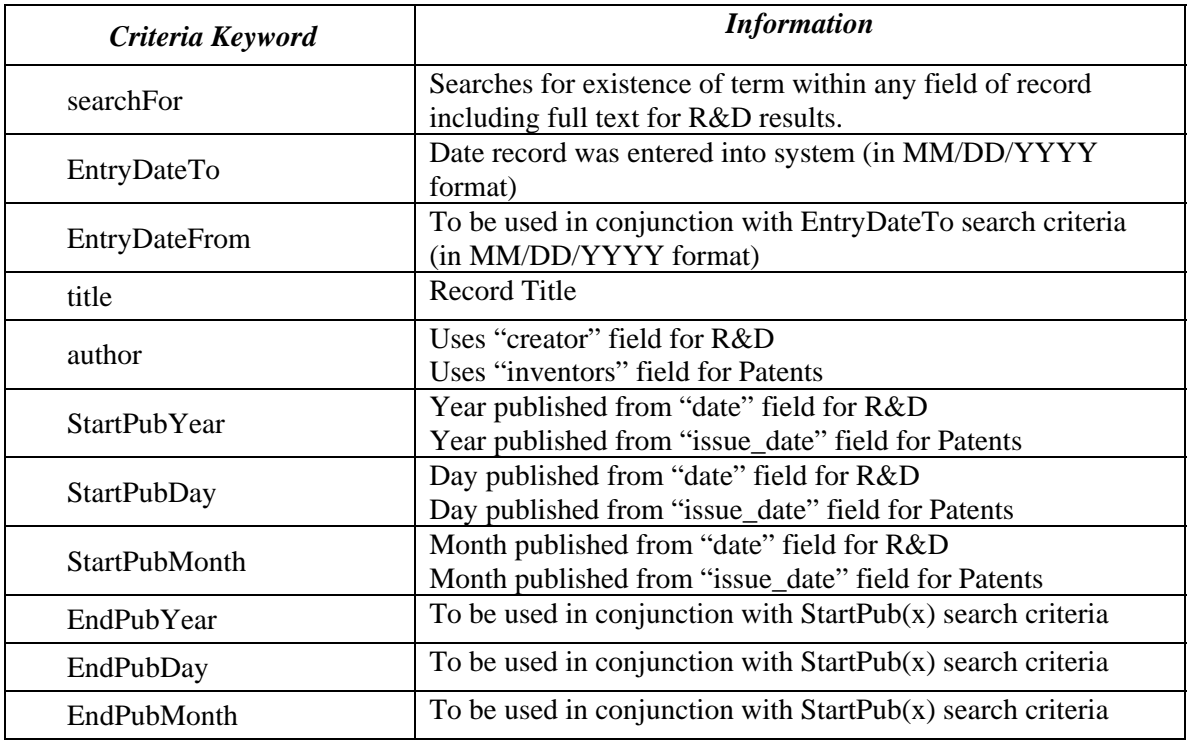

## **Example**

The URL for a search on "gas" in the title for R&D would be:

http://www.osti.gov/greenenergy/rdresults?title=gas&format=xml

The URL for a search on "gas" in the title for Patent would be:

#### **DOE Green Energy Portal Data Service Manual Version 1.1**

<span id="page-2-0"></span>http://www.osti.gov/greenenergy/patent?title=gas&format=xml

### **Wildcards**

Queries using wildcard operators can be performed. The asterisk (\*) is used to search for words with spelling variations or contain a specified pattern of characters.

#### **Example**

The following URLs will return all the items with "smith" and any words with "smith" as a stem in the Inventor(s) field for Patent search and the Author(s) field for R&D Results.

http://www.osti.gov/greenenergy/patent?author=smith\*&format=xml

http://www.osti.gov/greenenergy/rdresults?author=smith\*&format=xml

The URL returns the following truncated results.

<dc:creator>**Liu, Y.-S. Luo, Y. ; Baker, J. O. ; Zeng, Y. ; Himmel, M. E. ; Smithson, S. ; Ding, S.- Y.**</dc:creator>

<dc:inventors>**Maurer, Charles J. (Matthews, NC); Shaw, Gordon (Charlotte, NC); Smith, Vicky S. (Greer, SC); Buelow, Steven J. (Los Alamos, NM); Tumas, William (Los Alamos, NM); Contreras, Veronica (San Antonio, TX); Martinez, Ronald J. (Santa Cruz, NM)**</dc:inventors>

## **Search Requests with Multiple Search Terms**

Multiple search terms and terms that require spaces can be searched by using the plus symbol  $(+)$ or using the Boolean AND operator.

#### **Example**

The following URL searches fields containing both the words "hydrogen" and "oxygen" in the title.

http://www.osti.gov/greenenergy/patent?searchFor=hydrogen+oxygen&format=xml

or

http://www.osti.gov/greenenergy/patent?searchFor=hydrogen%20AND%20oxygen&format=xml

The characters %20 must be added before and after the AND operator.

The URL returns the following truncated result.

<span id="page-3-0"></span><dc:abstract>**A reversible physiological process provides for the temporal separation of oxygen evolution and hydrogen production in a microorganism, which includes the steps of growing a culture of the microorganism in medium under illuminated conditions to accumulate an endogenous substrate, depleting from the medium a nutrient selected from the group consisting of sulfur, iron, and/or manganese, sealing the culture from atmospheric oxygen, incubating the culture in light whereby a rate of light-induced oxygen production is equal to or less than a rate of respiration, and collecting an evolved gas. The process is particularly useful to accomplish a sustained photobiological hydrogen gas production in cultures of microorganisms, such as Chlamydomonas reinhardtii.**</dc:abstract>

## **Exact Phrase Search**

Exact phrases can be searched by surrounding the search terms in double quotation marks ("").

#### **Example**

The following URL searches records containing the exact phrase "nuclear physics" in the title of R&D Results data.

<http://www.osti.gov/greenenergy/rdresults?title="nuclear physics"&format=xml>

The following truncated results are returned. The search phrase has been highlighted.

<dc:title>**Models for Type I X-Ray Bursts with Improved Nuclear Physics**</dc:title> dc:creator>**Woosley, S E Heger, A ; Cumming, A ; Hoffman, R D ; Pruet, J ; Rauscher, T ; Schatz, H ; Brown, B A ; Wiescher, M ; Fisker, J L**</dc:creator> dc:subject>**08 HYDROGEN; 73 NUCLEAR PHYSICS AND RADIATION PHYSICS; 99 GENERAL AND MISCELLANEOUS//MATHEMATICS, COMPUTING, AND INFORMATION SCIENCE; ASHES; CONVECTION; EFFICIENCY; HELIUM; HYDROGEN; NUCLEAR PHYSICS; NUCLEAR REACTIONS; NUCLEI; PULSE RISE TIME; RADIATION TRANSPORT**</dc:subject> dc:description>**Multi-zone models of Type I X-ray bursts are presented that use an adaptive nuclear reaction network of unprecedented size, up to 1300 isotopes, for energy generation and include the most recent measurements and estimates of critical nuclear physics. Convection and radiation transport are included in calculations that carefully follow the changing composition in the accreted layer, both during the bursts themselves and in their ashes. Sequences of bursts, up to 15 in one case, are followed for two choices of accretion rate and metallicity, up to the point where quasi-steady state**  is achieved. For  $M = 1.75 \times 10$ {sup -9} M{sub {circle\_dot}} yr{sup -1} (and  $M = 3.5 \times 10$ {sup -10} **M{sub {circle\_dot}} yr{sup -1}, for low metallicity), combined hydrogen-helium flashes occur. These bursts have light curves with slow rise times (seconds) and long tails. The rise times, shapes, and tails of these light curves are sensitive to the efficiency of nuclear burning at various waiting points along the rp-process path and these sensitivities are explored. Each displays ''compositional inertia'' in that its properties are sensitive to the fact that accretion occurs onto the ashes of previous bursts which contain left-over hydrogen, helium and CNO nuclei.**</dc:description>

## **Sorting**

Results may be sorted by a number of specifications in ascending (ASC) or descending (DESC) order. The default sort is by relevance.

## <span id="page-4-0"></span>**Sort Options**

The table below lists various search options that can be used to sort results.

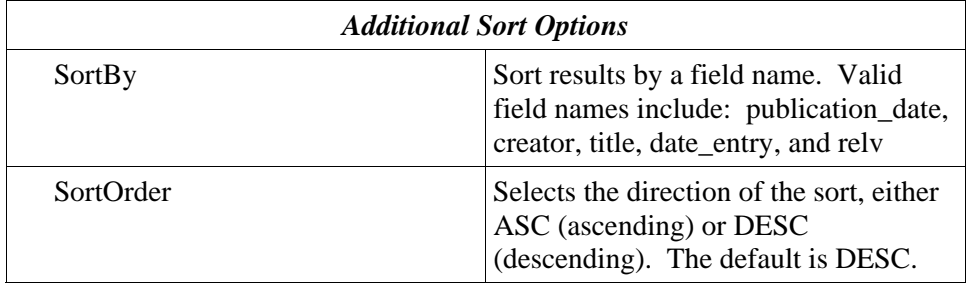

#### **Example**

The following URL performs a search for patents containing the text gas and stream and is sorted by title in descending order.

[http://www.osti.gov/greenenergy/patent?searchFor=gas+stream&SortBy=publication\\_date&Sort](http://www.osti.gov/greenenergy/patent?searchFor=gas+stream&SortBy=publication_date&SortOrder=DESC&format=xml) Order=DESC&format=xml

Please note that specifying certain sort criteria in addition to large result page sizes may affect query performance.

## **Requesting Pages within Search Results**

By default, a request returns only the first page of results containing 25 records. The page search option can return multiple pages of search results. After an initial query is performed, the XML returned will indicate a queryId value. **This queryId is maintained for the duration of a search session, usually about 30 minutes of activity.**

## **Example**

If a search for "hydrogen" has already been performed with a queryId value of 21 returned in the results, then the second page of the results may be obtained with the following URL.

http://www.osti.gov/greenenergy/patent?qid=21&page=1&format=xml

## **Updating Searches Done Previously**

If a search has been done previously and you wish to update your results with any records added since your last search, use EntryDateFrom with the date of the previous search.

[http://www.osti.gov/greenenergy/rdresults?searchFor=solar&format=xml&EntryDateFrom=04/0](http://www.osti.gov/greenenergy/rdresults?searchFor=solar&format=xml&EntryDateFrom=04/01/2010) 1/2010

## <span id="page-5-0"></span>**Increasing the Number of Records per Page**

When not passing any search parameters, you receive the first page of results containing the entire database. The first line of the results will indicate the total number of records. http://www.osti.gov/greenenergy/rdresults?format=xml

**-** <records queryid="**0**" count="**31998**" morepages="**true**" start="**1**" end="**25**">

In this case the total number of records in the database is 31998. The first page contains 25 records. The number of records retrieved per page can be increased using "nrows=".

http://www.osti.gov/greenenergy/rdresults?format=xml&nrows=5000

To get a second page, use page=

http://www.osti.gov/greenenergy/rdresults?format=xml&nrows=5000&query\_id=0&page=1

## **More Information**

For more information about OSTI's Data Services, please visit:

http://www.osti.gov/XMLServices

For more information about DOE Green Energy, please visit:

http://www.osti.gov/greenenergy/about.jsp

Specific inquiries can be submitted via the DOE Green Energy comments form.

http://www.osti.gov/greenenergy/contact.jsp